How to buy \$VIC Token

Victory Impact \$VIC is an ERC-20 token built on the ethereum blockchain. This utility token works in conjunction with the Victory Marketplaces to provide users with deep discounts and crypto rewards (\$VIC).

**\$VIC** incorporates a 5% transaction tax on buy and sell transactions to support charities and ongoing token sustainability

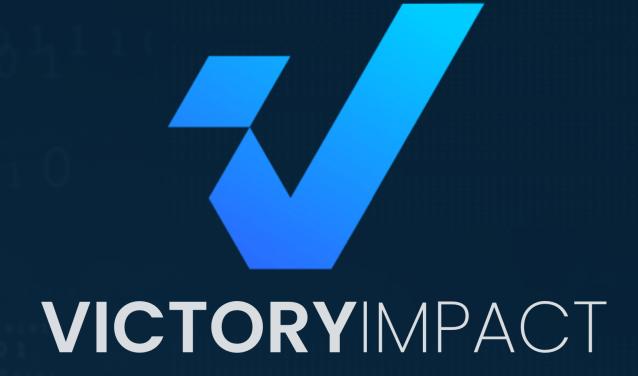

EMPOWERING CONSUMERS | TRANSFORMING CHARITIES THE VICTORY IMPACT REVOLUTION

At Victory Impact, we envision a future where the power of digital currencies converges with philanthropy, creating a global rewards marketplace that not only empowers users with exceptional savings on everyday products and travel experiences, but also sparks positive change by supporting charitable causes with each purchase, fostering a world united by innovation, compassion, and shared prosperity.

**Setup Coinbase** 

**Download the Coinbase app** 

Web: victoryimpact.io - Twitter: @Victoryoneth - Telegram: t.me/victoryimpact

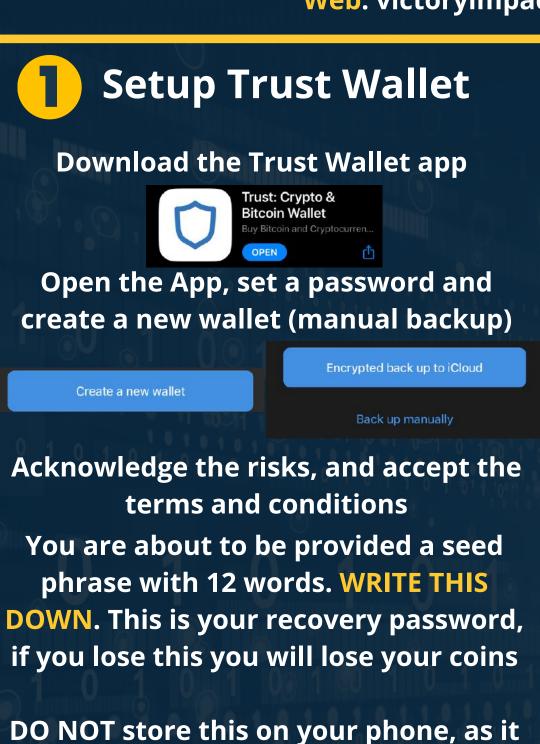

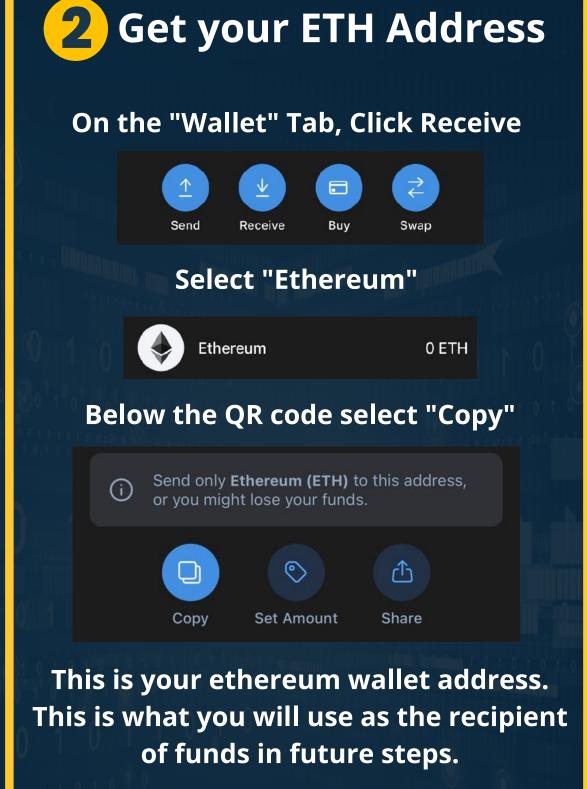

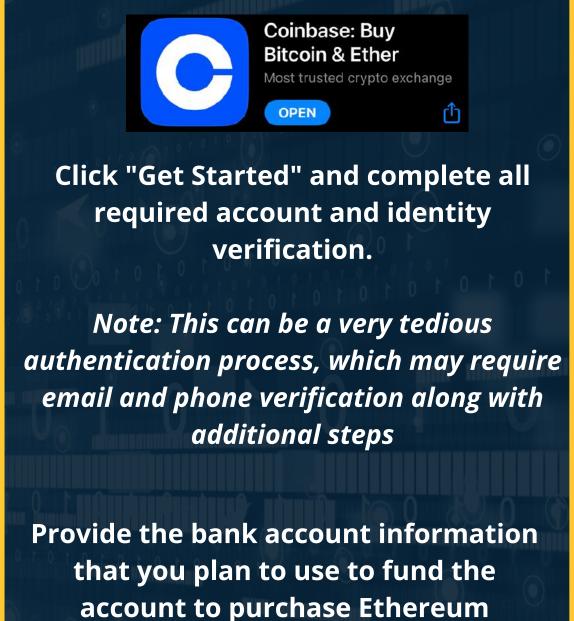

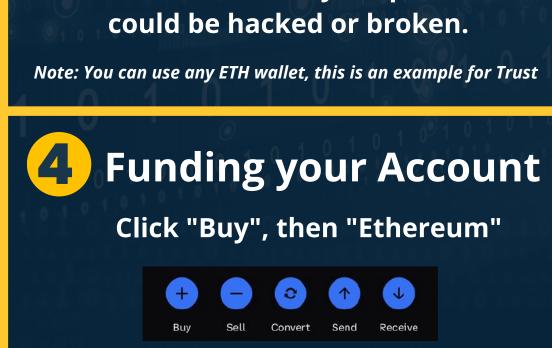

Choose the amount of Ethereum you would like to purchase and your bank account, then click "Review Order"

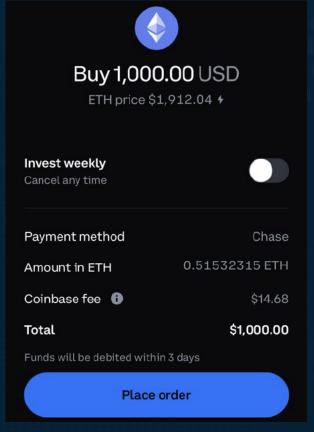

Review details and click "Place order"

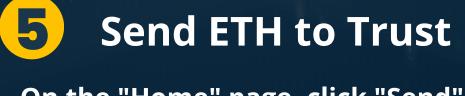

On the "Home" page, click "Send" then "ETH" to begin your transaction

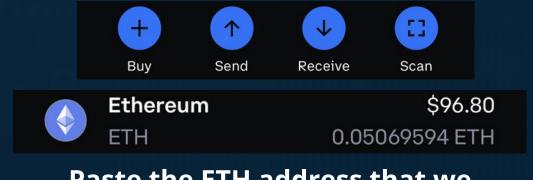

Paste the ETH address that we previously copied from Trust Wallet in "To", and click "Continue

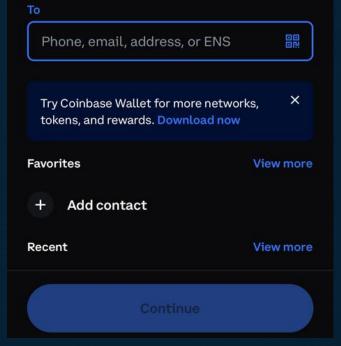

Note: TRIPLE check you have copied the correct address, this cannot be undone

Choose the amount of ETH you would like to send, review all information for accuracy and click "Send now"

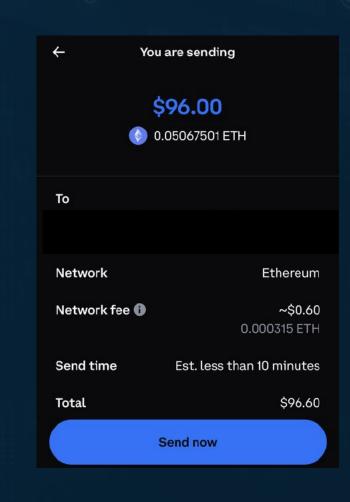

In a few minutes, you will see the ETH within your assets in Trust Wallet

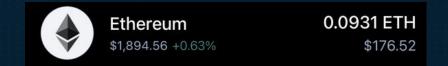

Note: Coinbase may require clearing periods for recently deposited funds along with additional account verification

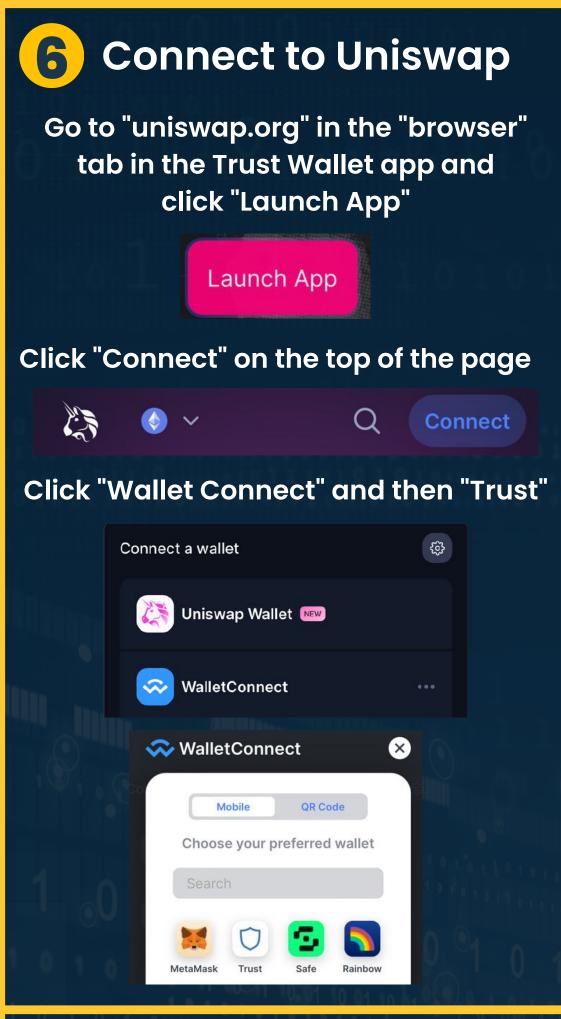

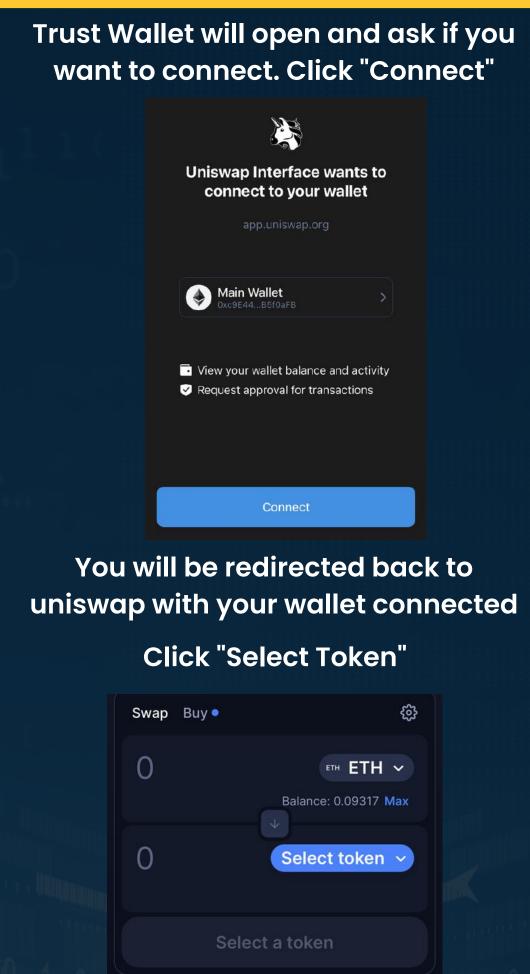

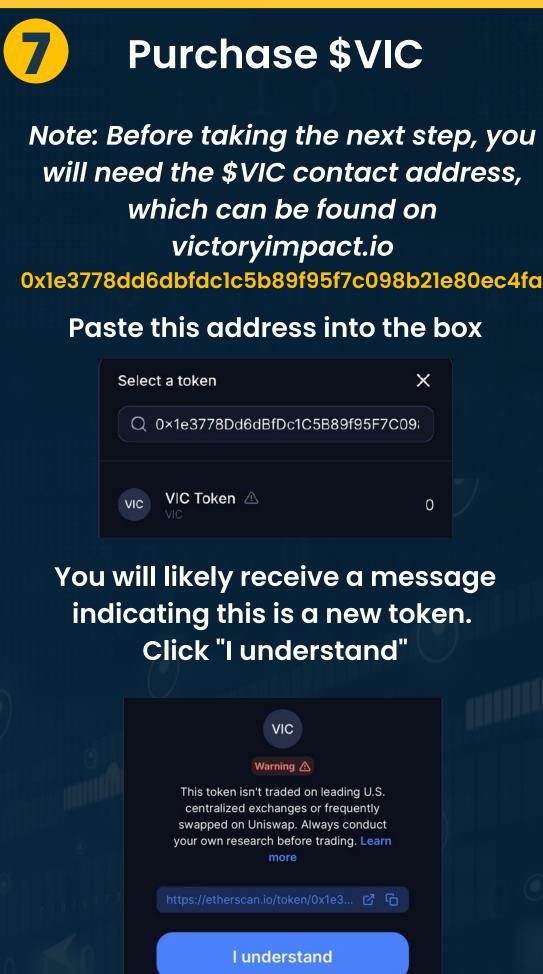

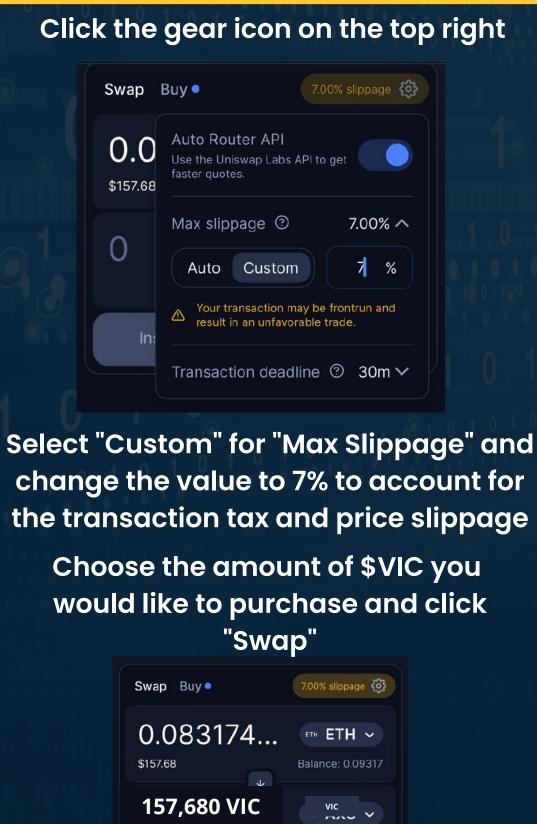

1 VIC =1,800,000 ETH

Swap

Balance: 0

₿ \$2.87 ∨

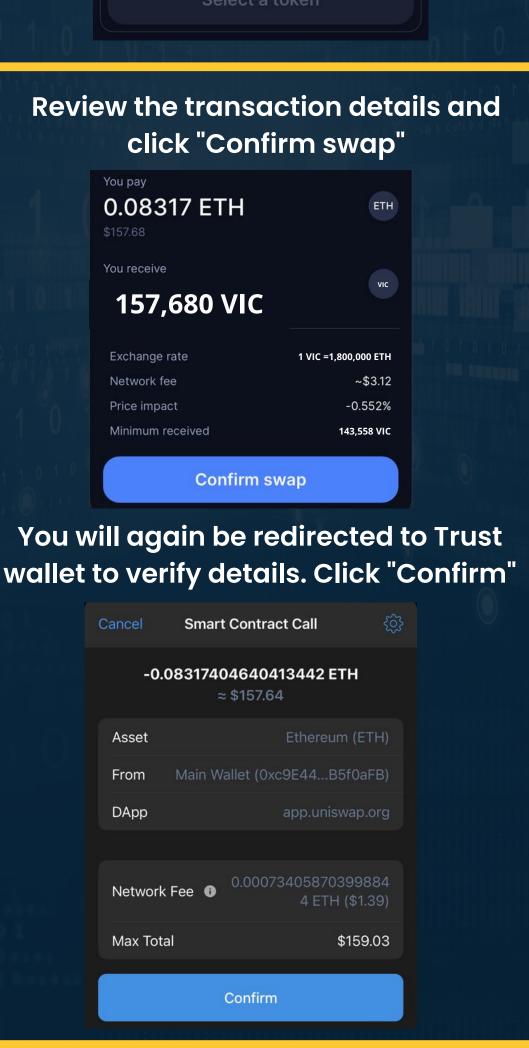

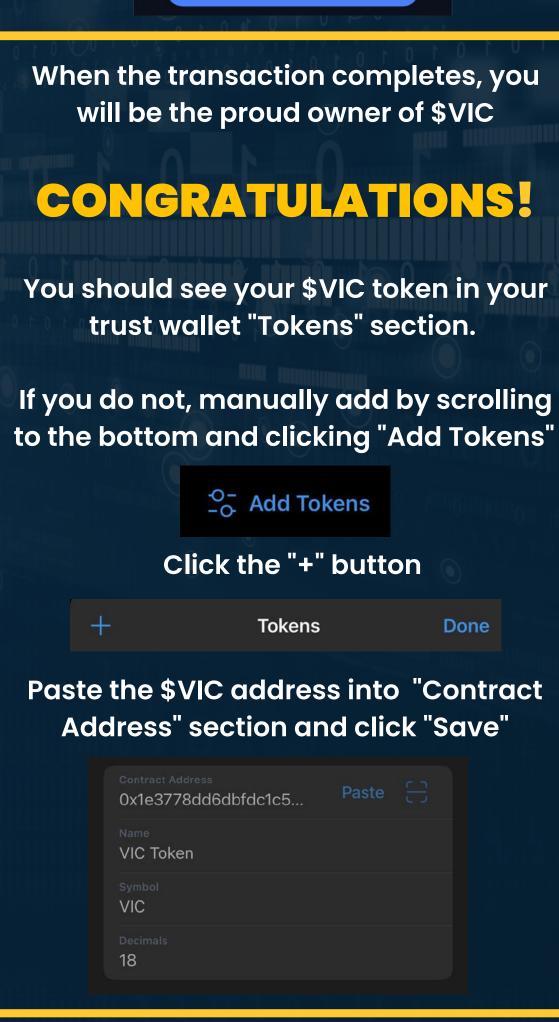

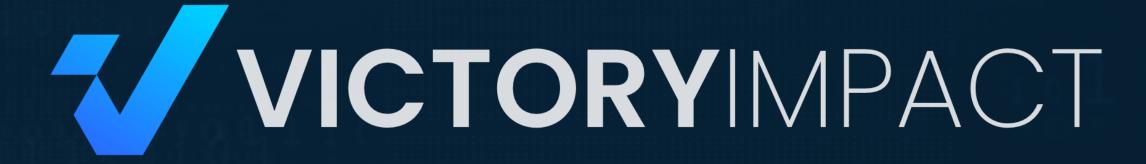